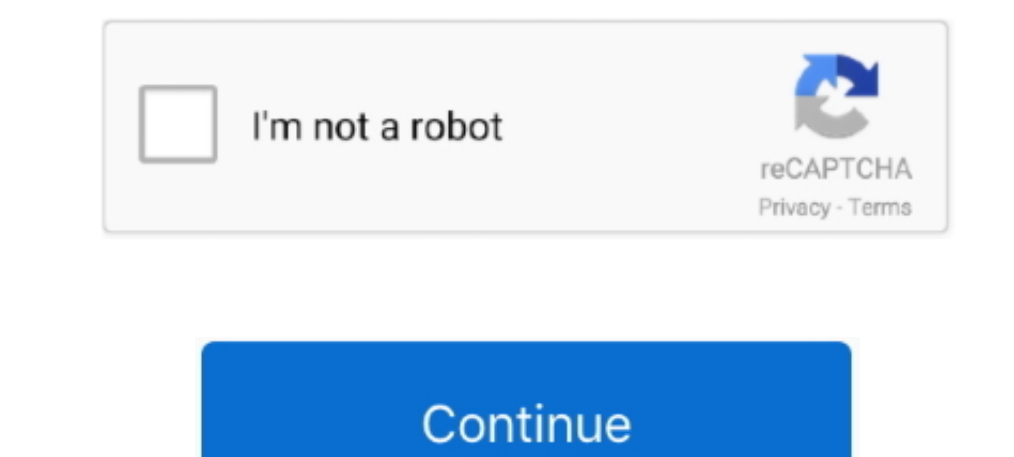

 $\frac{1}{2}$ 

## **Ipad Garageband Record Line In**

Featured topicsUse Drummer Loops in GarageBand for Mac. Jan 29, 2013 GarageBand automatically detects if there is an input device pluged into the headphone jack.. Update: You can now read our hands-on review of GarageBand

Garageband Ipad TutorialIpad Garageband Record Line In CRecord Line In Comple In To Mp3Ipad Garageband Record Line In To Mp3Ipad Garageband Record Line In ComputerHow To Record Line In ComputerHow To Record Line In Compute

## **how to record line in on garageband on ipad**

how to record line in on garageband on ipad, how to record with garageband on ipad, how to record using garageband on ipad, garageband ipad record line in, how to record garageband ipad, how to record drums on garageband i

## **how to record using garageband on ipad**

**how to record garageband ipad**

e10c415e6f

 $\overline{2/2}$